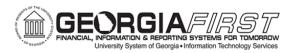

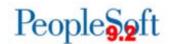

## **Expense Report Process Flow**

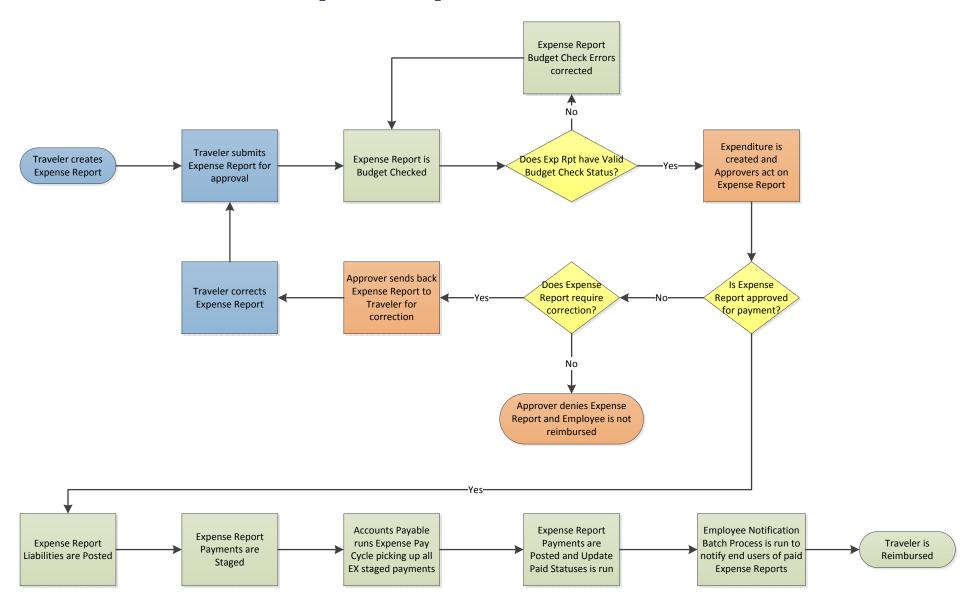